## iLINsim Simulation Interface for the LIN-Protocol

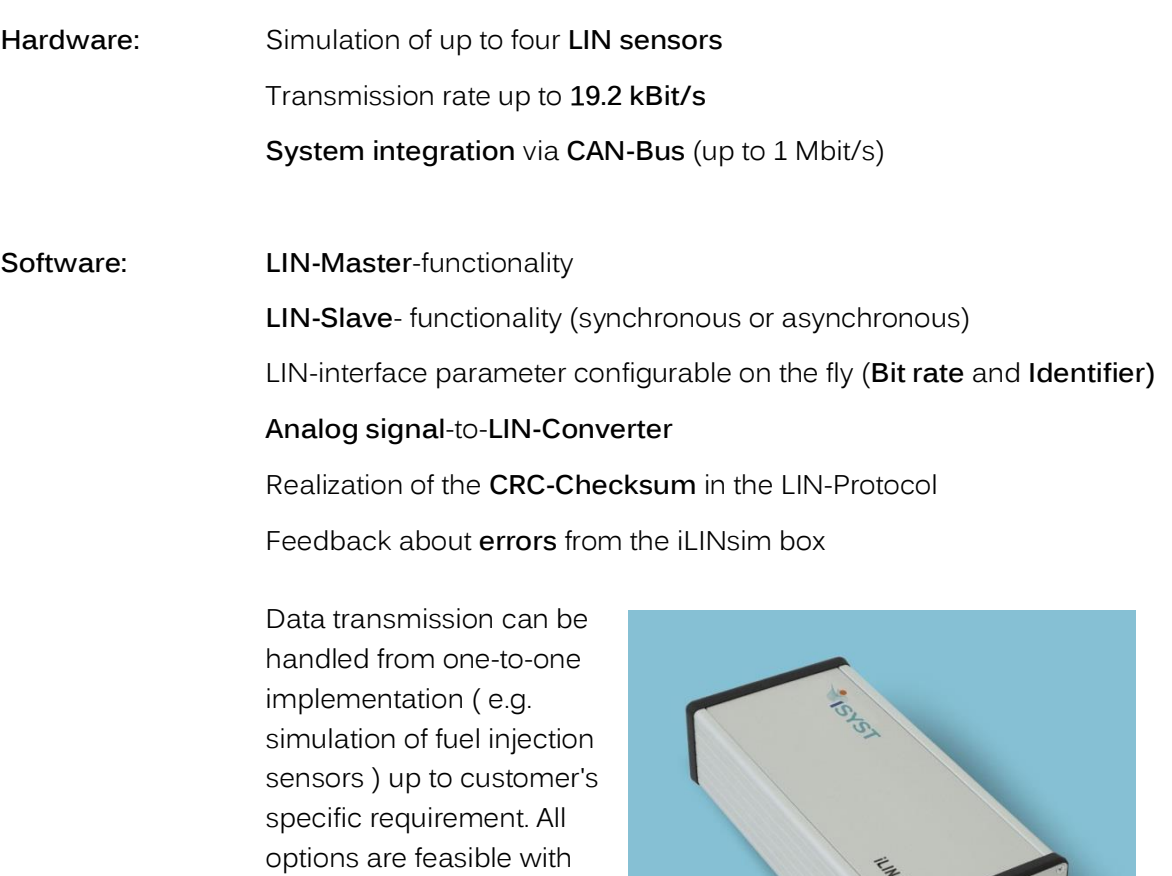

## **Possible error injections:**

- Manipulation of the **checksum** or **paritybit**
- Manipulation of the dataframe **length**
- Manipulation of the **Bitrate**

necessary software modifications.

- **Simulation** of **electrical shortcuts** (KL31, KL30, GND etc.)
- **Disconnection** of the signal wire
	- o \*) supports LIN-Protocol V1.0 up to V2.2a

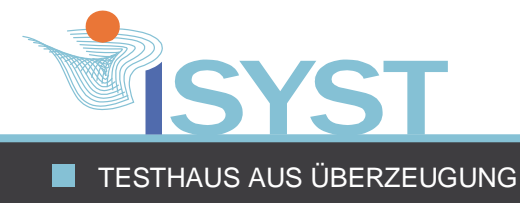